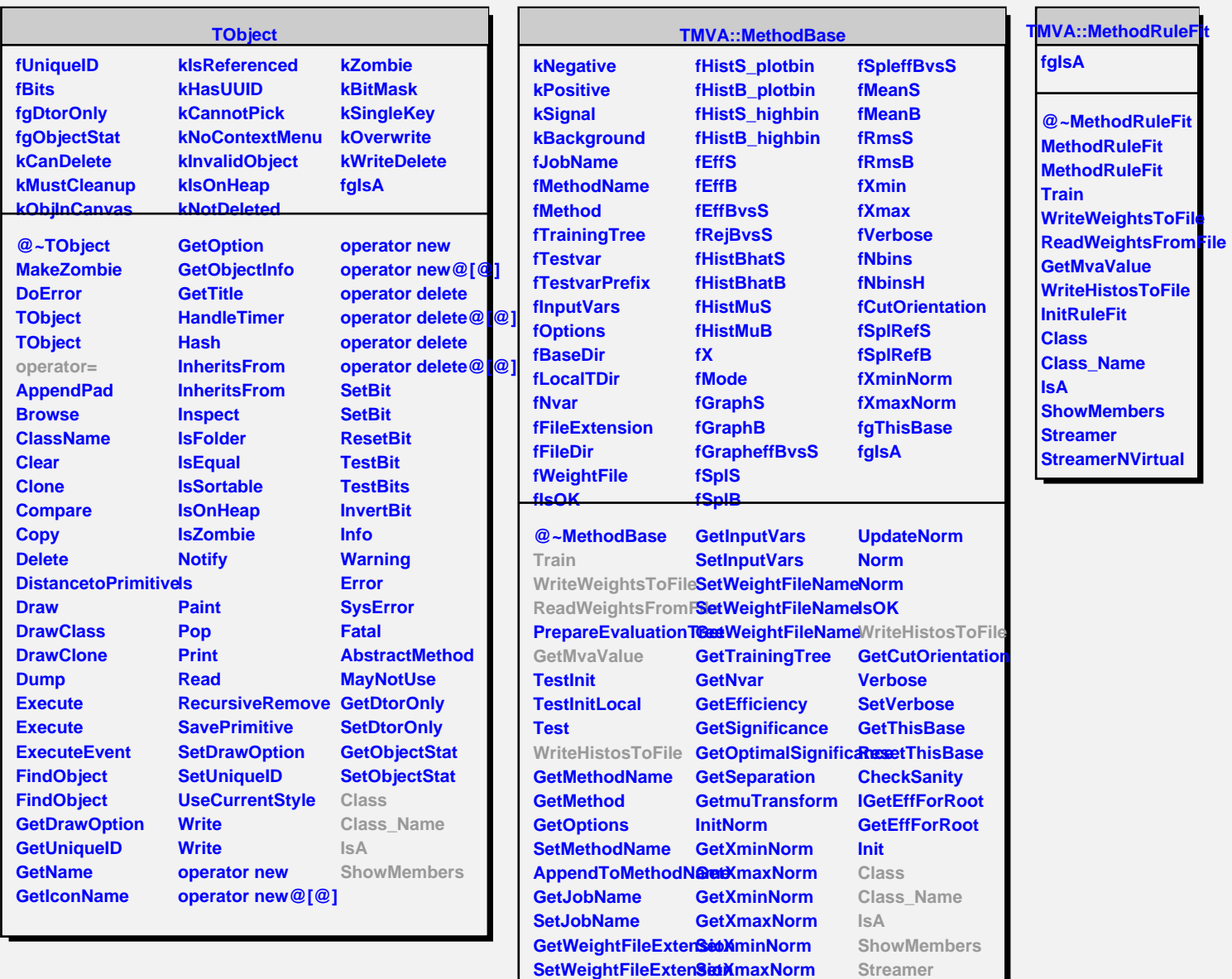

**GetWeightFileDir SetXminNorm SetWeightFileDir SetXmaxNorm**